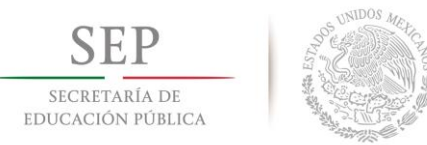

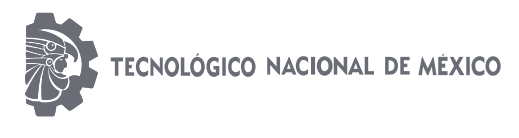

Instituto Tecnológico de Gustavo A. Madero

# **CONVALIDACIÓN DE ESTUDIOS** .

### **¿Qué es una convalidación?**

 Es la equiparación y validación de asignaturas de un plan de estudio a otro, de los que se ofrecen dentro de las Instituciones adscritas al TecNM. Dicha convalidación permite al estudiante transitar de un plan de estudios a otro que se encuentre vigente, sea la misma carrera o distinta, de tal manera que se le tome en cuenta el avance logrado en el plan de estudios anterior en el nuevo plan de estudios, considerando la capacidad del Instituto. La convalidación está caracterizada por los siguientes aspectos:

 Permite al estudiante cambiar de un plan de estudio a otro dentro de las Instituciones adscritas al TecNM.

 Permite cursar una segunda carrera a nivel licenciatura, una vez que el egresado se ha titulado o ha aprobado su acto profesional de la primera carrera cursada.

 Permite al estudiante, que causó baja definitiva habiendo acreditado el 50% de créditos o más, reinscribirse en un plan de estudios diferente que le ofrezca el Instituto, con el propósito de que concluya una carrera profesional.

### **Requisitos**

- El interesado debe presentar la solicitud y los documentos probatorios (kárdex o certificado parcial con calificaciones), al menos 30 días hábiles antes de iniciar el siguiente semestre.
- Sólo son convalidadas las asignaturas que se encuentren acreditadas.
- En el caso de que el estudiante realice un traslado y requiera de una convalidación, debe cumplir con lo establecido en ambos lineamientos vigentes.
- Para realizar la convalidación en el plan de estudios al que se pretende cambiar y el que cursa actualmente, deben existir asignaturas comunes o similares, el contenido de los programas de estudio debe ser equiparable al menos en un 60 por ciento de las competencias específicas desarrolladas.

### **Documentos que debe presentar a la División de Estudios Profesionales**

- Presenta la solicitud para convalidación Anexo V
- kárdex o certificado parcial con calificaciones actualizadas
- Programas de estudios de materias a convalidar

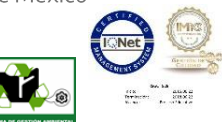

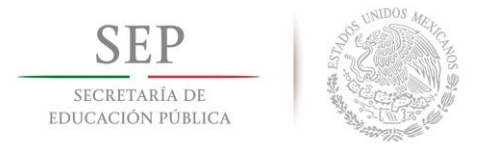

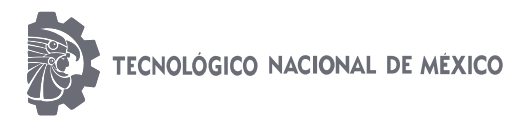

Instituto Tecnológico de Gustavo A. Madero

.

## **Documentos que emite el Depto. de División de Estudios Profesionales**

 Si cumple, pasa al siguiente numeral; si no cumple, se le da a conocer al solicitante en el mismo formato de la solicitud.

### **Fechas Importantes**

- Gestionar convalidación 30 días hábiles antes de la reinscripción del siguiente semestre.
- Consultar Calendario Escolar en la página principal de Instituto.

### **Contacto**

División de Estudios Profesionales Instituto Tecnológico Gustavo. A. Madero

http://www.itgustavoamadero.edu.mx E-mail: [dep\\_gamadero@tecnm.mx](mailto:dep_gamadero@tecnm.mx) Tel.: 26516284 Horario de atención: 8:00 A 19:00 HRS.

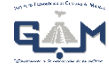

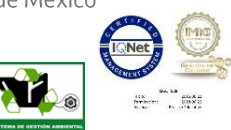

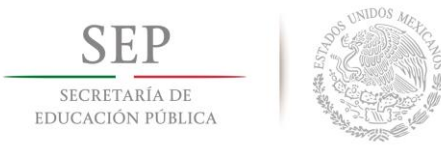

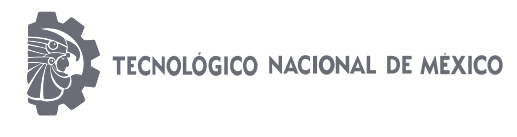

Instituto Tecnológico de Gustavo A. Madero

# **ANEXO V. FORMATO DE SOLICITUD DE CONVALIDACIÓN DE ESTUDIOS** .

Fecha de solicitud: **Example 2018** 

#### **ING. FABIOLA BRAVO PORTELA ENCARGADA DE LA DIVISIÓN DE ESTUDIOS PROFESIONALES PRESENTE**

Por este medio solicito iniciar con los trámites correspondientes del proceso de convalidación, siendo mis datos académicos:

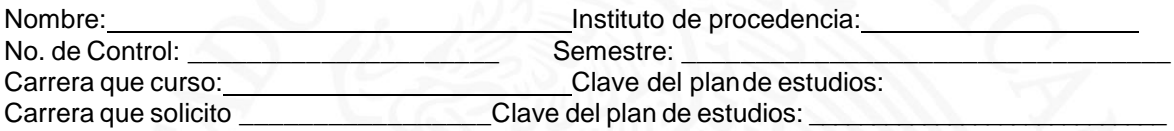

#### **Firma del solicitante**

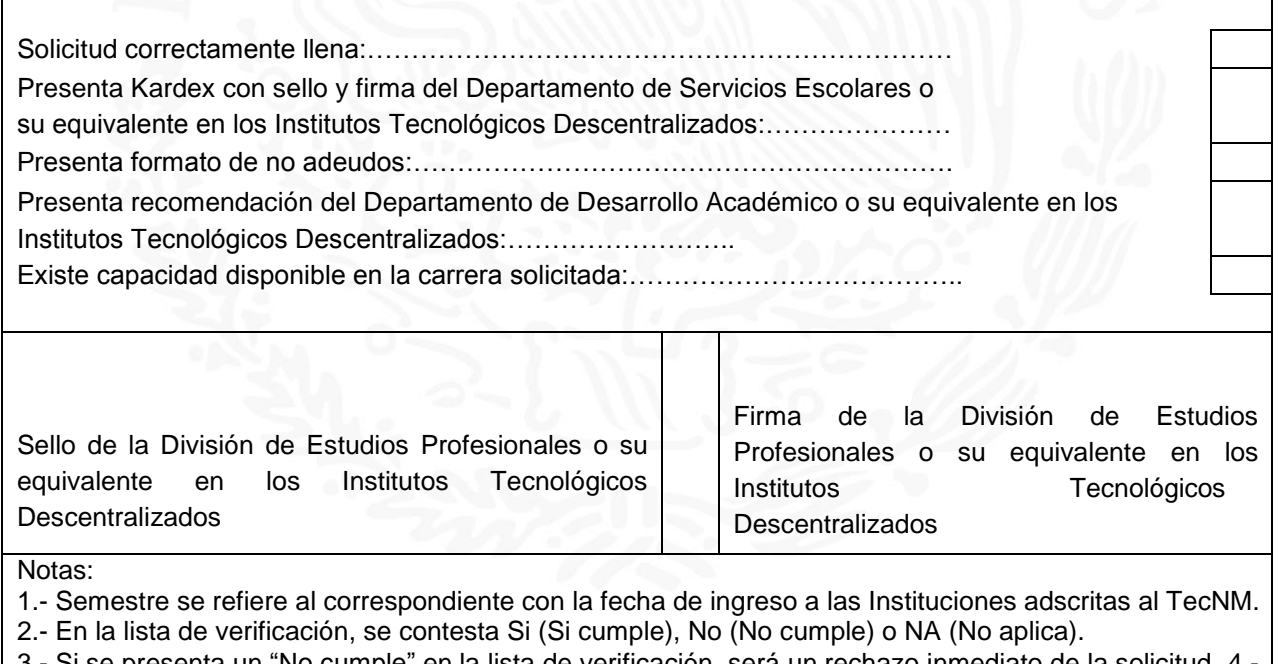

3.- Si se presenta un "No cumple" en la lista de verificación, será un rechazo inmediato de la solicitud. 4.- La recomendación del Departamento Desarrollo Académico o su equivalente en los Institutos Tecnológicos Descentralizados, sólo aplica para cambio de carrera.

c.c.p. Solicitante.

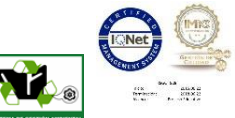